## To transform to the autocad polyline trace

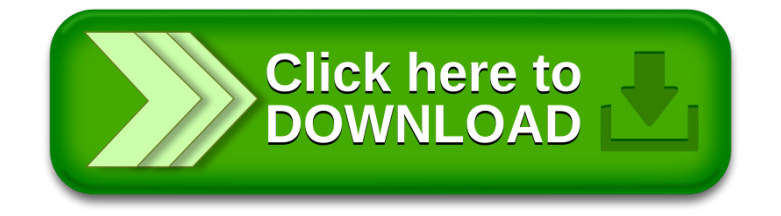